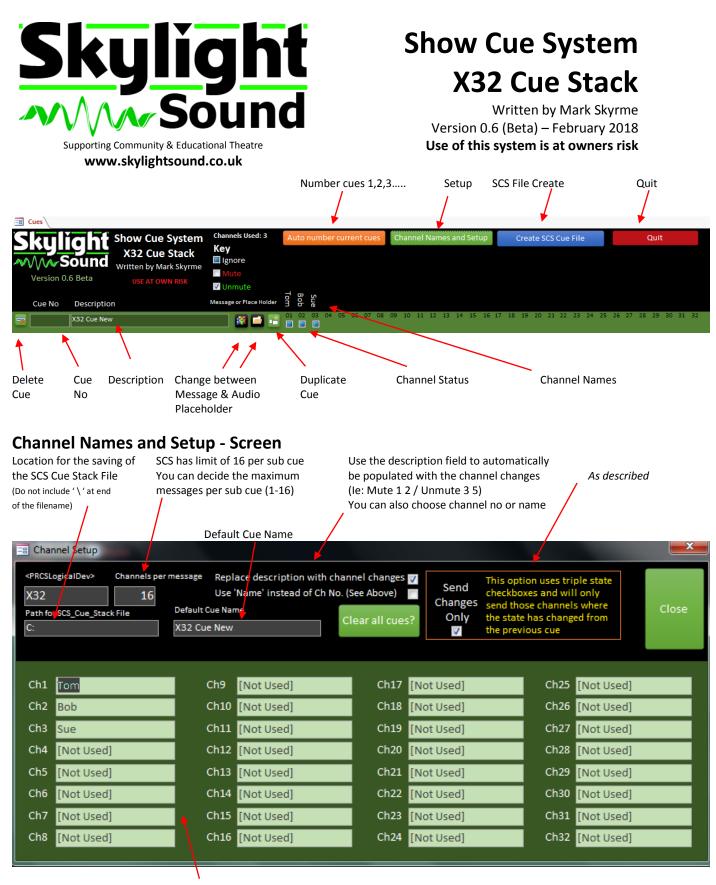

Channel Names: Blank fields will be replaced with [Not Used]

## **Creating Cues**

Use of the system is simple once set up. Simply click the appropriate check boxes to alter the state of the channel.

Once you have created your cue stack, create the SCS\_Cue\_Stack file. The file will be called SCS\_Cue\_Stack\_ddmmyy-hhmmss.SCS11 (where ddmmyy-hhmmss is a timestamp for reference)

## **Importing into SCS**

Load SCS and the file you are wanting to import the cue into. It is assumed you have already configured the master SCS file with the appropriate settings for controlling your X32.

Select Editor, then from the Cues menu "Import Cues from another SCS file...". Browse to the saved SCS\_Cue\_Stack file saved earlier and click 'open'.

|                                                                                                    | Junport Cues                                                                                                    |                                                                                | 크비스                                                                                                  |
|----------------------------------------------------------------------------------------------------|----------------------------------------------------------------------------------------------------|--------------------------------------------------------------------------------|----------------------------------------------------------------------------------------------------|
| You will receive a message warning you "no device map found", just click ok for that and the cues created in the Cue Stack system will show. | Import Cue File SCS_Cue_Stack_130218-221628.scs11 Name of Production CueStack_Import                                                                                                    |                                                                                | Browse Favourites                                                                                    |
| You can now import all the cues or select certain files.                                                                                     | Select         Cue         Det           Image: Comparison of the select of the select of | art of Show<br>ene 2<br>2 Door Opens<br>2 Cue<br>ace Holder]<br>2 Cue<br>2 Cue | Cue Type<br>Control Send<br>Control Send<br>Control Send<br>Audio File<br>Audio File<br>Control Send |
| Remember to choose the location for the files be imported within the cue list                                                                |                                                                                                    |                                                                                | Control Send<br>Audio File                                                                           |
| Also choose if you want to generate new cue numbers of preserve the ones you created.                                                        | Import selected cu                                                                                                    | ses BEFORE End                                                                 | ×                                                                                                    |
| Finally click Import Selected Cues                                                                                                    | Impo                                                                                                    | ort Selected Cues Close Help                                                   |                                                                                                    |

Job Done! You can now make any further adjustments direct in SCS11 or make other another SCS\_Cue\_Stack file and only import specific cues into the system.